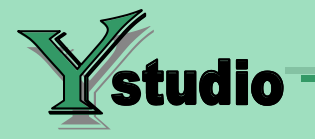

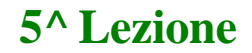

- [Logaritmi](#page-1-0) .
- [Proprietà dei logaritm](#page-3-0)i
- [Equazioni logaritmiche](#page-4-0) .
- [Disequazioni logaritmiche](#page-8-0) .
- [Allegato Esercizi](#page-11-0) .

<span id="page-1-0"></span>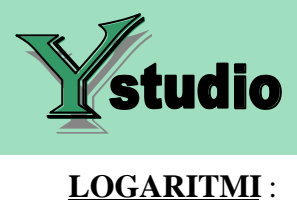

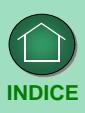

Per logaritmo intendiamo una espressione letterale indicante un valore numerico.

**Definizione** : Si chiamerà logaritmo di un numero reale positivo *b* rispetto alla *base a*, positiva e diversa dall'unità, quel numero reale *c* dato come esponente alla *base* per ottenere il numero reale *b*.

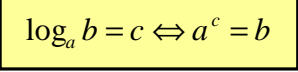

dove con *a* indichiamo la **base** del logaritmo

dove con *b* indichiamo l'**argomento** del logaritmo

dove con *c* indichiamo il **valore** del logaritmo.

Es:  $\log_2 x = 3$   $\longrightarrow 2^3 = x$  ,  $x = 8$ 

 $\log_x 4 = 2$   $\longrightarrow x^2 = 4$ ,  $x = \pm 2$  ma poiché  $x > 0$  $x = +2$  è l'unico valore accett.

 $\log_2 16 = x \qquad \longrightarrow 2^x = 16$ 

L'ultimo esempio fatto ci porta ad un nuovo tipo di equazione, detta eq. esponenziale.

Quindi avremo un dato assunto per ipotesi, e cioè la base sempre positiva, ma diversa da 1. Dovremo altresì esprimere di volta in volta quella che sarà la condizione di realtà di ogni logaritmo , **l'argomento strettamente positivo**.

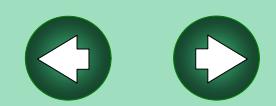

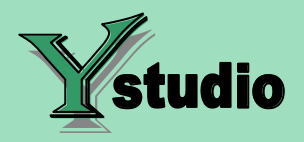

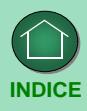

$$
\log_a b \longrightarrow \begin{cases} Hp \to a > 0, & a \neq 1 \\ Condizione di Esistenza \to b > 0 \end{cases}
$$

Nella maggior parte dei casi ci troveremo a lavorare con logaritmi di basi prefissate che nel nostro caso saranno :

la base dei logaritmi naturali , *e* , con *e* numero di Nepero ( e = 2,71...)

la base dei logaritmi decimali , 10 .

```
I logaritmi naturali li indicheremo con il simbolo , i decimali con .
ln log
```
Abbiamo detto che il valore della base di qualsiasi logaritmo viene assunta per ipotesi strettamente positiva , ma diversa da 1 ; questo evidentemente perché dalla definizione di logaritmo non esiste alcun valore dell'esponente *c* che dato alla base 1 permetta di avere un prefissato numero *b*.

Infatti :  $\log_b b = c \Leftrightarrow a^c = b$ 

se consideriamo per es :  $b = 5$ , con  $a = 1$  si avrebbe  $1<sup>c</sup> = 5$  e non esiste alcun valore di c che verifichi l'uguaglianza.

Se volessimo rappresentare in un riferimento cartesiano ortogonale la legge che lega ad ogni valore della variabile *x* , rappresentativa di tutti gli argomenti dei logaritmi, il corrispondente valore del logaritmo , espresso dalla variabile *y* troveremmo un diverso comportamento a seconda del valore assunto dalle basi.

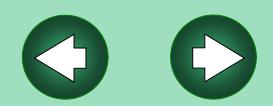

<span id="page-3-0"></span>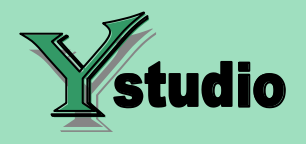

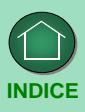

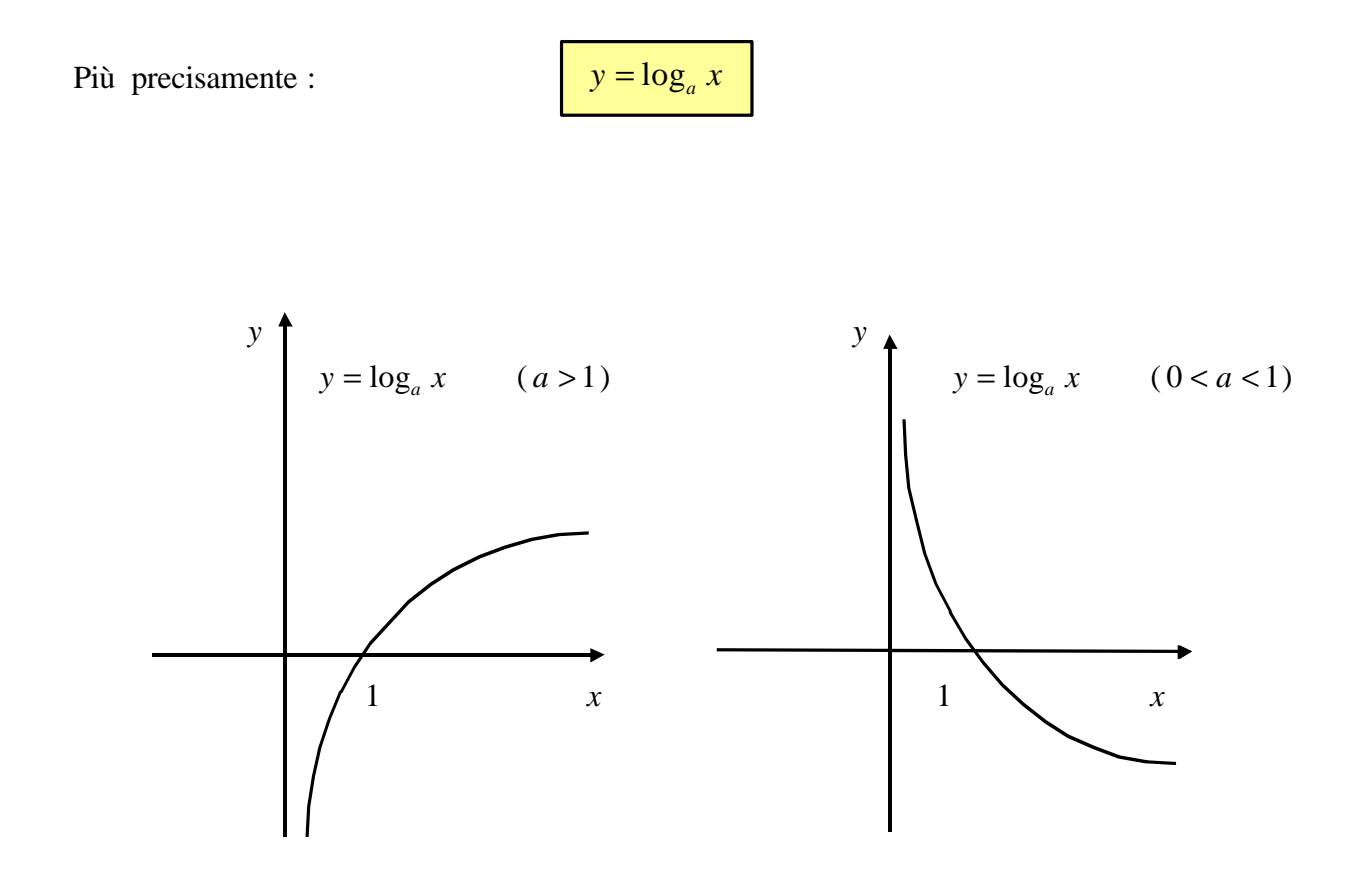

#### **PROPRIETA' DEI LOGARITMI**

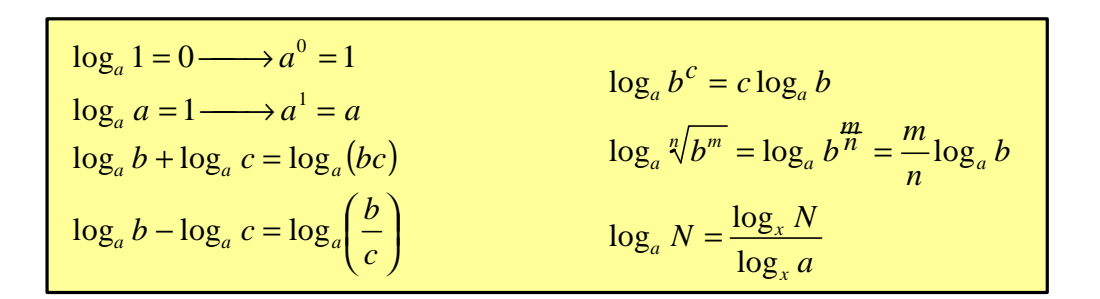

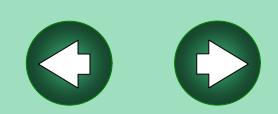

<span id="page-4-0"></span>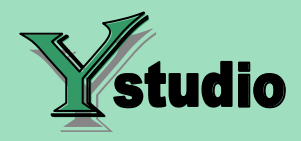

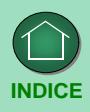

### **EQUAZIONI LOGARITMICHE** :

Risolvere un'equazione logaritmica significa determinare quel particolare valore da attribuire alla variabile *x* affinché l'uguaglianza sia verificata.

Per arrivare a ciò, utilizzando le proprietà dei logaritmi, è indispensabile ricondursi all'uguaglianza di due membri che siano costituiti da un solo logaritmo, nella stessa base, con lo stesso coefficiente e dello stesso grado.

**Nota Bene :** Prima di risolvere qualsiasi esercizio relativo ai logaritmi è assolutamente indispensabile discutere la realtà dei singoli logaritmi, formulando così un sistema che risolto ci dà la condizione per la quale ha senso risolvere l'esercizio.

Per cui si avrà:  $\log_a[A(x)] = \log_a[B(x)]$ 

condiz. di realtà  $\longrightarrow$ > >  $\overline{\phantom{a}}$ ∤  $\mathsf{l}$ *A x B x ( ) ( )* 0 0

eliminando i logaritmi  $A(x) = B(x)$  che risolta darà le soluzioni.

Es :  $\log(x+2) = 0$  cond. realtà  $\longrightarrow (x+2>0)$ 

*x* > −2 -2

quindi le soluzioni finali della equazione saranno verificate se e solo se rientreranno nell'intervallo suddetto. Ricordiamo che la notazione log ci indica un logaritmo decimale (in base 10).

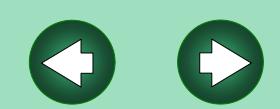

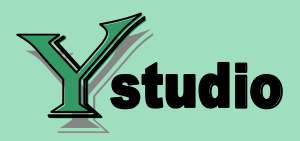

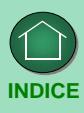

Per cui riprendendo l'equazione avremo :

 $log(x+2) = 0$  che per le propr. dei logaritmi possiamo scrivere :

 $log(x+2) = log1$  di qui  $\longrightarrow x+2=1$   $\longrightarrow x=-1$  che verifica.

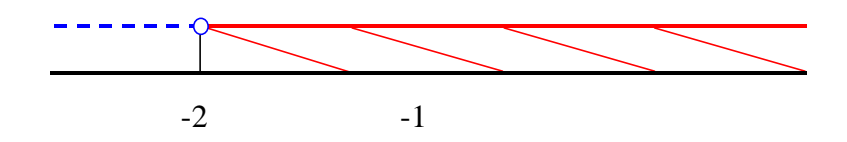

Infatti

Es :  $\log(x^2-4)-\log(x+2)=0$ 

$$
\text{condiz. di realtà} \qquad \begin{cases} x^2 - 4 > 0 \\ x + 2 > 0 \end{cases} \longrightarrow \begin{cases} x < -2 \\ x > -2 \end{cases}, \quad x > +2
$$

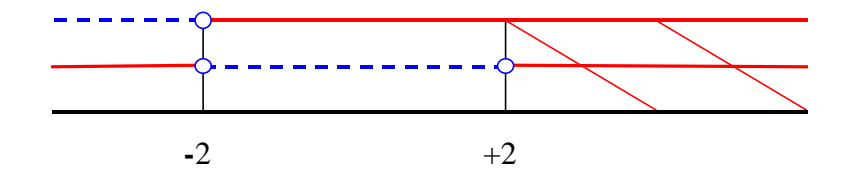

risolvendo :

$$
\log(x^2 - 4) = \log(x + 2)
$$

$$
(x^2-4)=(x+2)
$$
  $\longrightarrow x^2-x-6=0$   $\longrightarrow$   $\begin{cases} x_1 = +3 \longrightarrow accett, \\ x_2 = -2 \longrightarrow non-accett. \end{cases}$ 

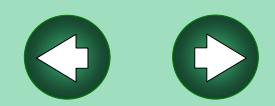

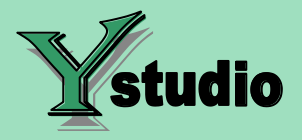

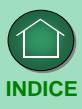

Potevamo risolvere anche così :

$$
\log(x^2 - 4) - \log(x + 2) = 0
$$

$$
\log\frac{\left(x^2-4\right)}{\left(x+2\right)}=0 \qquad \Rightarrow \quad \log\left(\frac{x^2-4}{x+2}\right)=\log 1
$$

$$
\left(\frac{x^2 - 4}{x + 2}\right) = 1 \qquad \Rightarrow \qquad \frac{x^2 - x - 6}{x + 2} = 0 \qquad \Rightarrow \qquad x^2 - x - 6 = 0
$$

da cui 
$$
\begin{cases} x_1 = +3 & \Rightarrow & \text{accett.} \\ x_2 = -2 & \Rightarrow & \text{non} & \text{accett.} \end{cases}
$$

#### **Caso particolare** :

Si possono avere dei casi particolari nelle equazioni logaritmiche allorchè i gradi dei singoli logaritmi siano diversi tra loro.

Nella fattispecie sarà problematico riuscire a ricondursi ad avere due logaritmi nei rispettivi membri con le caratteristiche prima elencate ; per cui si procederà alla loro risoluzione tramite un metodo di sostituzione purchè i rispettivi argomenti siano tra loro uguali.

Es : 
$$
\log^2(x+1) - 3\log(x+1) + 2 = 0
$$

E' evidente che la prima operazione consiste nella condizione di realtà

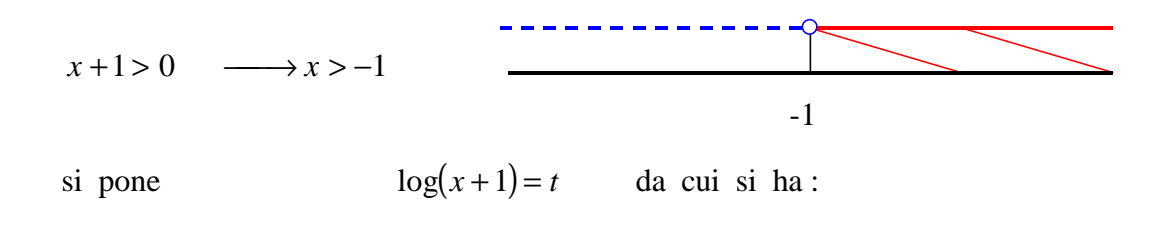

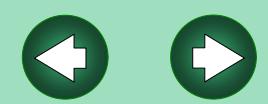

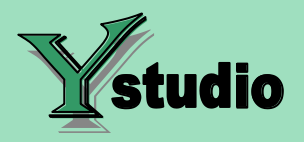

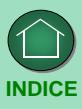

$$
t^2 - 3t + 2 = 0 \qquad \longrightarrow \begin{cases} t_1 = 1 \\ t_2 = 2 \end{cases}
$$

ora ricordando che :  $log(x+1) = t$  si ha :

$$
log(x+1)=1 \Rightarrow log(x+1)=log101 \Rightarrow x1=9
$$
  

$$
log(x+1)=2 \Rightarrow log(x+1)=log102 \Rightarrow x2=99
$$

e quindi alla fine si verificherà la bontà dei risultati ottenuti. Sia il valore di  $x_1$  che quello di  $x_2$  verificano la condizione di realtà.

Es : 
$$
\log^2(-x-2) - \log(-x-2) = 0
$$

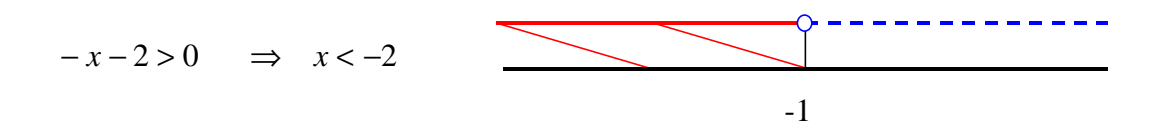

si pone  $log(-x-2) = t$  da cui si ha :

 $t^2 - t = 0$  $\mathsf{l}$ ∤  $\overline{\phantom{a}}$ =  $\longrightarrow \begin{cases} t_1 = \end{cases}$ 1 0 2 1 *t t*

da cui ricordando che :  $log(-x-2) = t$  si ha :

$$
\log(-x-2) = 0 \implies \log(-x-2) = \log 10^0 \implies x_1 = -3
$$
  

$$
\log(-x-2) = 1 \implies \log(-x-2) = \log 10^1 \implies x_2 = -12
$$

che soddisfano entrambi la condizione di realtà .

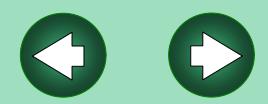

<span id="page-8-0"></span>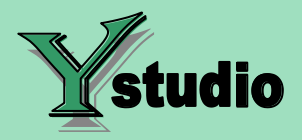

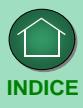

**Nota Bene** : ricordiamo bene alcune distinzioni importanti

 $\log x^2 = 2 \log x$  *oppure*  $\log x^2 = \log(x \cdot x)$  $\log^2 x = \log x \cdot \log x$  *oppure*  $\log^2 x = (\log x)^2$  è quindi evidente che  $\log^2 x \neq \log x^2$ 

#### **DISEQUAZIONI LOGARITMICHE** :

Si procederà al pari delle equazioni logaritmiche , ricordandoci che alla fine dell'esercizio metteremo a sistema l'insieme delle soluzioni trovate con la condizione di realtà iniziale.

Es: 
$$
2\log x - 2\log(x+2) > 0
$$

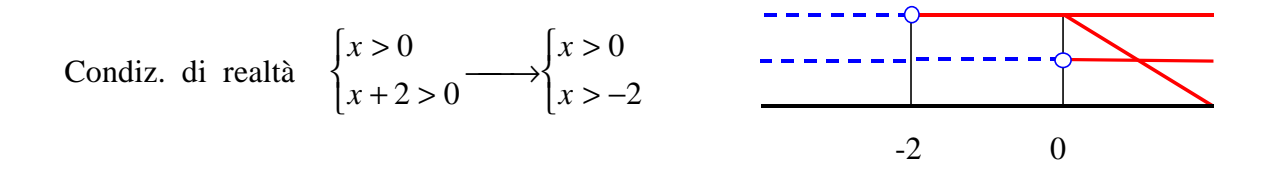

Applicando le proprietà dei logaritmi avremo :

$$
2\log x > 2\log(x+2) \qquad \longrightarrow \log x^2 > \log(x+2)^2 \qquad \longrightarrow x^2 > (x+2)^2
$$

da cui :  $4x+4<0$   $\longrightarrow$   $x<-1$ 

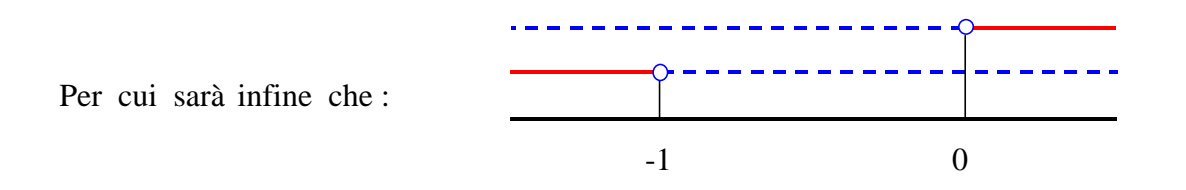

le soluzioni finali saranno :  $\forall x \in \Re$ .

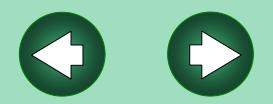

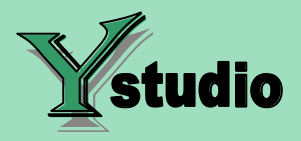

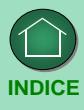

Anche qui possiamo trovare il caso particolare :

Es : 
$$
3\log^2(x^2-4)-4\log(x^2-4)+1 \ge 0
$$

Condiz. di realtà:  $x^2 - 4 > 0 \longrightarrow x < -2$ ,  $x > +2$ 

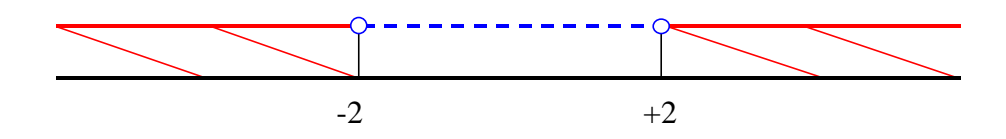

quindi ponendo  $\log(x^2-4) = t$  si ha :

$$
3t^2 - 4t + 1 \ge 0 \quad \to \quad t < \frac{1}{3}; t > 1 \quad \text{da cui : } \frac{\log(x^2 - 4) < \frac{1}{3} \longrightarrow (x^2 - 4) < e^{1/3}}{\log(x^2 - 4) > 1 \longrightarrow (x^2 - 4) > e}
$$

Si avrà quindi che:

\n
$$
\begin{cases}\n x^2 < 4 + e^{1/5} \implies -\sqrt{4 + e^{1/5}} < x < +\sqrt{4 + e^{1/5}} \\
 x^2 > 4 + e \implies x < -\sqrt{4 + e} \implies x > +\sqrt{4 + e^{1/5}}\n\end{cases}
$$

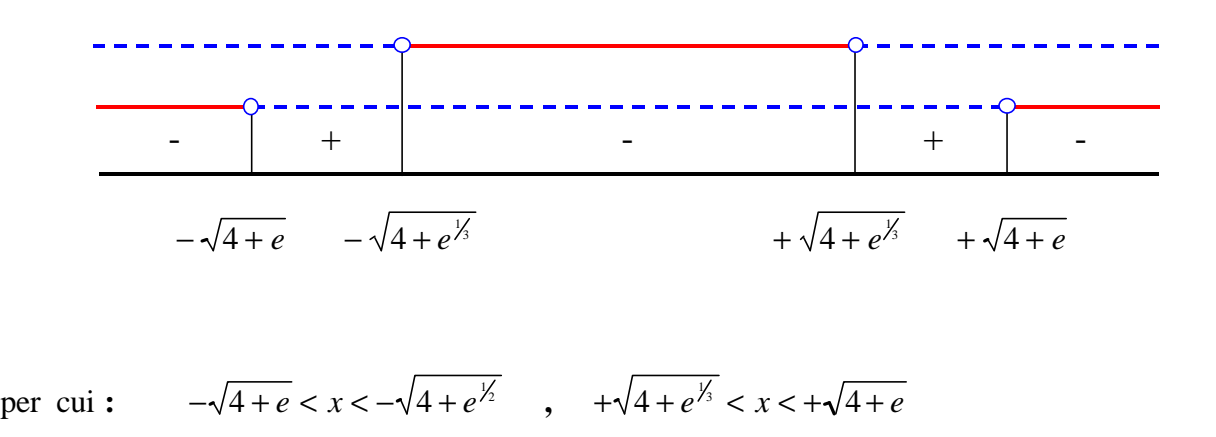

da confrontarsi infine con la condizione di realtà iniziale**.**

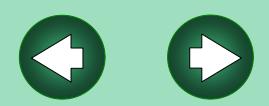

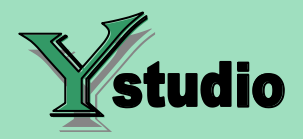

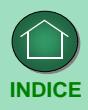

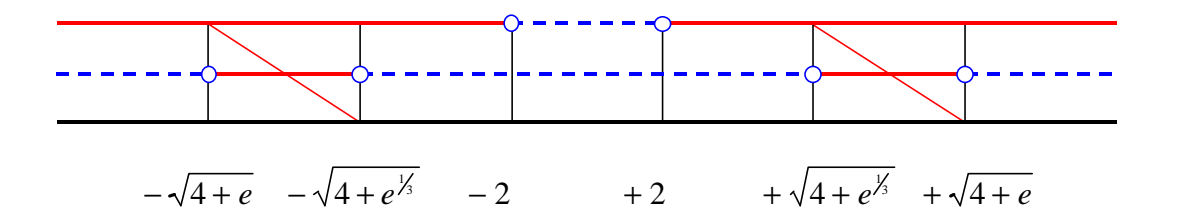

di qui si può notare l'insieme delle soluzioni che soddisfano la disequazione**.**

**Nota Bene :** in una disequazione logaritmica se si opera con logaritmi la cui base è minore di 1 al momento di eliminare i logaritmi stessi si procederà al cambio del verso della disequazione stessa.

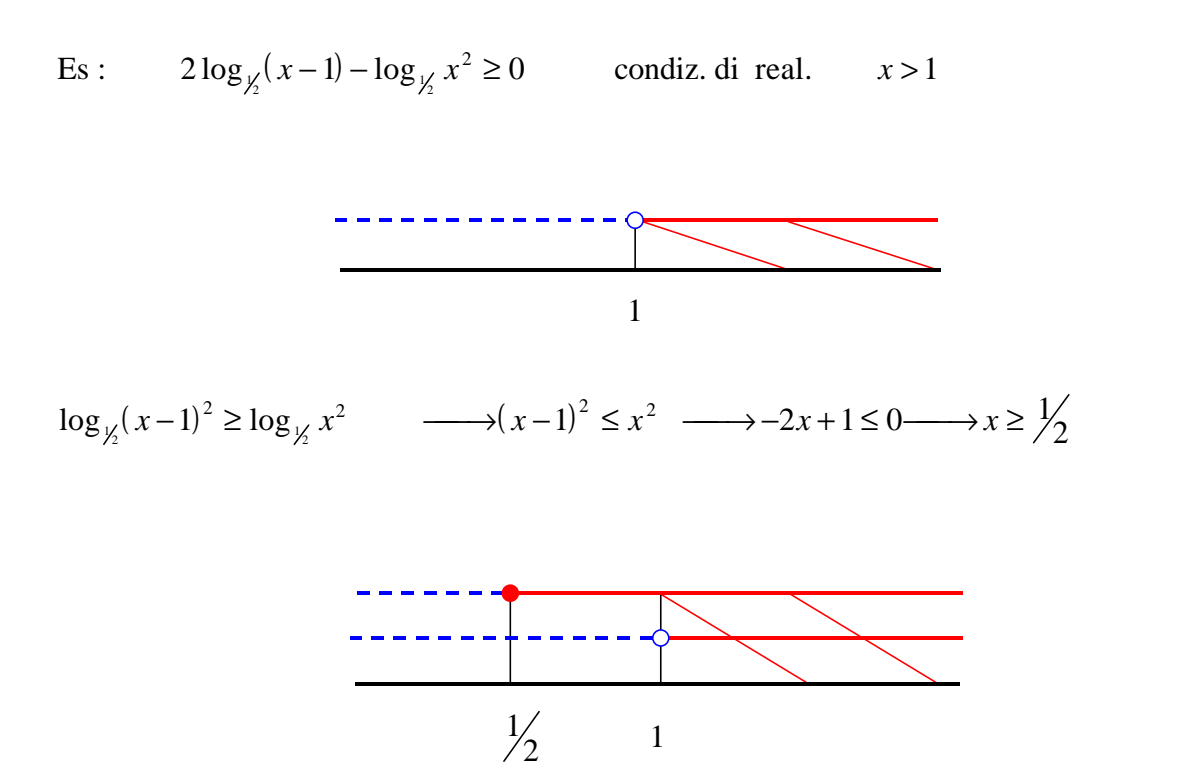

da cui avremo infine :  $x > 1$ 

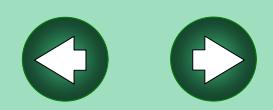

<span id="page-11-0"></span>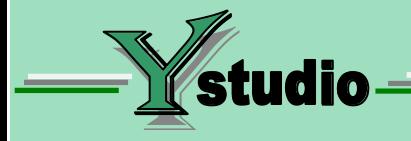

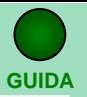

Esercizi della 5°lezione di Algebra di base

### [ESERCIZI SUL CALCOLO DEI LOGARITMI](#page-13-0)

[ESERCIZI SUL CALCOLO DELLA BASE DEI LOGARITMI](#page-15-0)

 [ESERCIZI SULLA CONDIZIONE DI ESISTENZA DEI LOGARITMI](#page-17-0) 

[ESERCIZI SULLE SEMPLIFICAZIONI DEI LOGARITMI](#page-20-0)

[ESERCIZI SULLE EQUAZIONI LOGARITMICHE](#page-21-0)

**[ESERCIZI SULLE DISEQUAZIONI DI 1°E DI 2°GRADO](#page-32-0)**

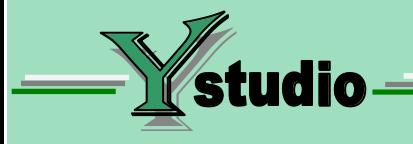

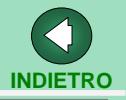

### USO DEI PULSANTI

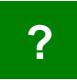

Visualizza solo la soluzione dell'esercizio

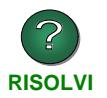

Visualizza le soluzioni di tutti gli esercizi

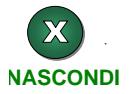

Nasconde le soluzioni

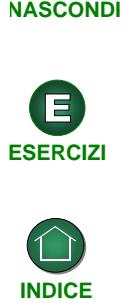

Torna all'indice degli esercizi

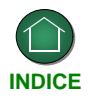

Torna all'indice della lezione

<span id="page-13-0"></span>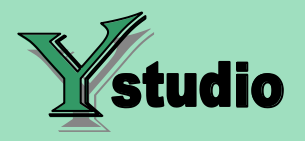

E  $\overline{\textbf{X}}$ **GUIDA INDICE ESERCIZI RISOLVI NASCONDI** 

### **Calcolare i seguenti logaritmi :**

1.  $log_2$ 1 128

$$
2. \qquad \log_4 \frac{1}{16}
$$

3. 
$$
\log_{\frac{1}{3}} \frac{1}{243}
$$

**4.** 
$$
\log_{\frac{1}{4}} \frac{4}{64}
$$

**5.**  $\log_{\sqrt{3}} 3\sqrt{3}$ 

**6.**  $\log_{\sqrt{5}} 125$ 

**?**

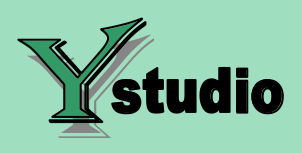

**7.**  $\log_{\sqrt{5}}$ 1 25

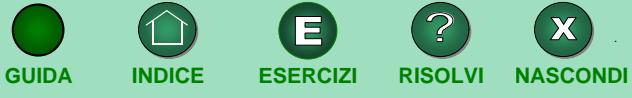

**?**

**8.**  $\log_2 \sqrt[4]{2}$ 

**9.**  $log_{10} \frac{1}{100}$ 

**10.**  $log_{16} 64$ 

**?**

<span id="page-15-0"></span>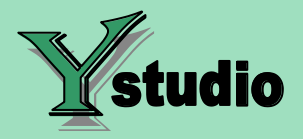

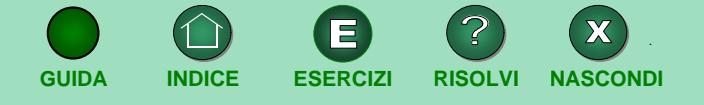

**Calcolare la base dei seguenti logaritmi: ( ricordando la definizione di logaritmo , e la positività**

**della sua base )** :

11. 
$$
\log_x 49 = 2
$$

12. 
$$
\log_x \frac{1}{81} = -4
$$

13. 
$$
\log_x \frac{1}{64} = -2
$$

**14.** 
$$
\log_x \frac{1}{8} = 3
$$

15. 
$$
\log_x \frac{1}{243} = 5
$$

**?**

**?**

**?**

**?**

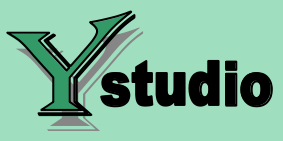

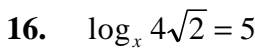

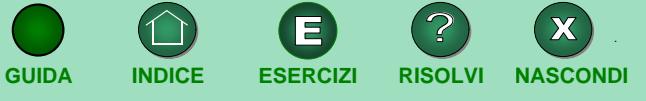

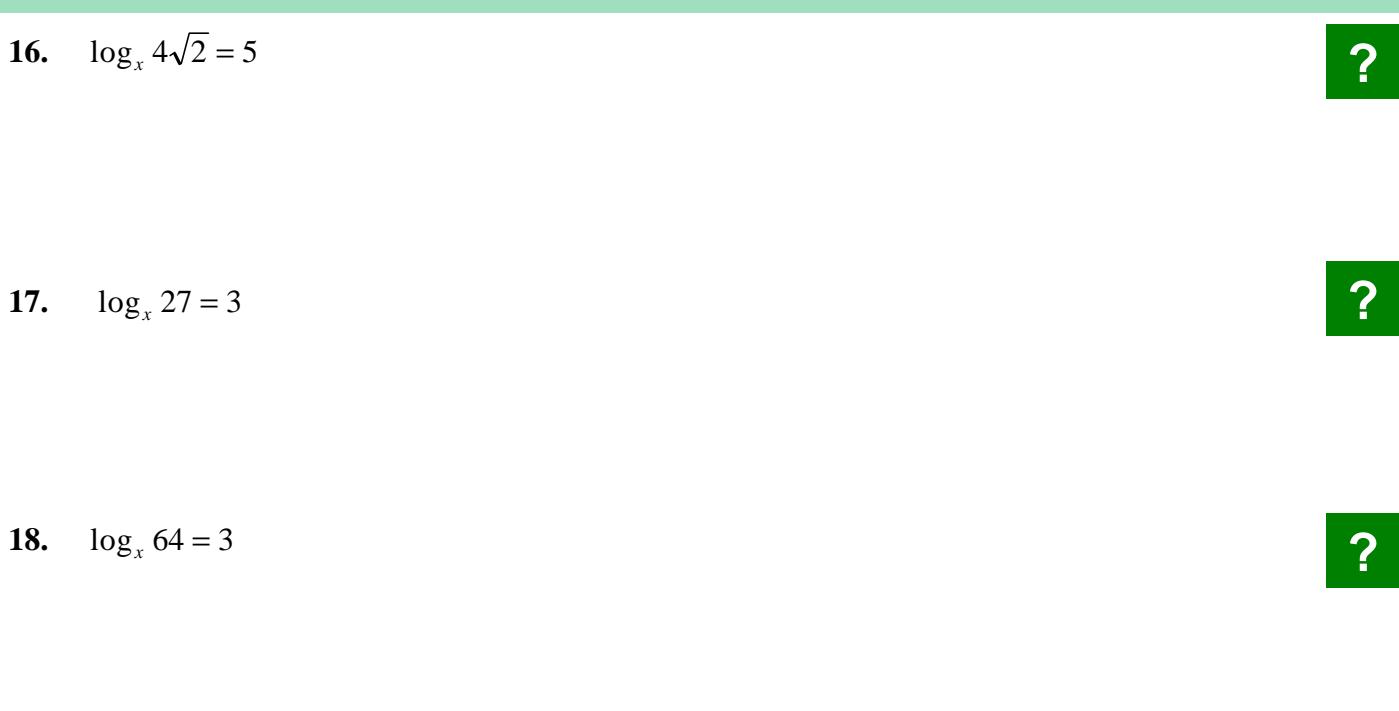

**19.**  $\log_{x} 3\sqrt[3]{3}$ 4 3  $\sqrt[3]{3} =$ 

## **20.**  $\log_{\mathbf{x}} 6 = 3$

<span id="page-17-0"></span>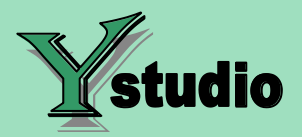

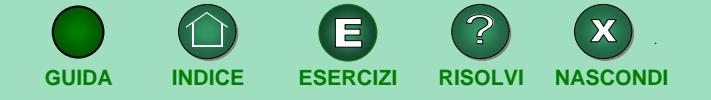

**Stabilire le condizioni di esistenza (realtà) dei seguenti logaritmi:**

- **21.**  $\log_{1/2}(-4-2x)$
- **22.**  $\log_2(x^2 5x + 6)$
- **23.**  $\log_{x}(3x+3)$

**24.**  $\log_{x+3}(3x+9)$ 

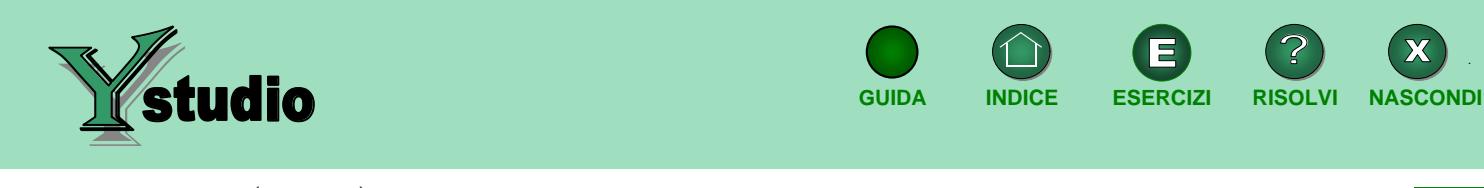

- **25.**  $\log_{\frac{3}{4}}(-5-4x)$
- **26.**  $\log_5(2x^2 5x 3)$
- **27.**  $\log_x(6-2x)$

**28.**  $\log_{x-3}(2-2x)$ 

**?**

**?**

 $\mathbf{\overline{X}}$ 

 $\widetilde{\phantom{a}}$ 

E

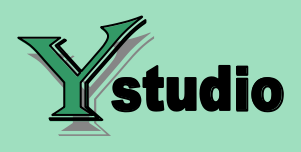

# **29.**  $\log_{-x}(2+x)$

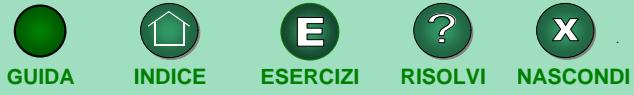

**?**

**30.**  $\log_{-2x+1}(2-2x^2)$ 

<span id="page-20-0"></span>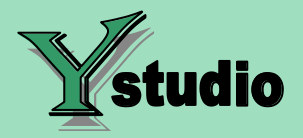

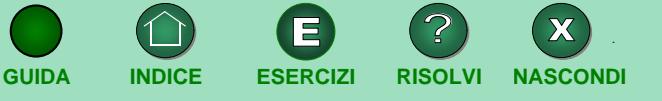

### **Utilizzando le proprietà dei logaritmi semplificare :**

- **31.**  $\log_a 2b + 2\log_a b$
- **32.**  $2 \log_a x \log_a 3x + 4 \log_a x^2$
- **33.**  $\log_b c \log_b ac^2 + \log_b a$

**34.** 4 1  $\log_a d - \frac{1}{4} \log_a d^2 y$ 

**35.**  $2 \log_n a + 3 \log_n c - \log_n n^2 + 2 \log_n n$ 

**36.** 
$$
2\log_c d^3 + \frac{1}{2}\log_c a - \log_c ab + \frac{1}{3}\log_c 2n
$$

**?**

<span id="page-21-0"></span>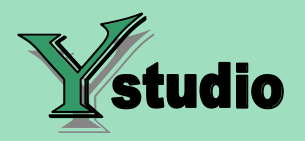

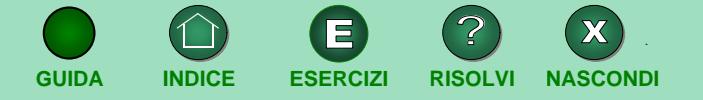

**Risolvere le seguenti equazioni logaritmiche:**

**37.**  $\log(-x-2) + \log(1-x) = \log 1 + \log(x^2 - 6)$ 

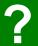

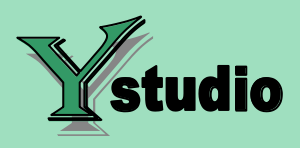

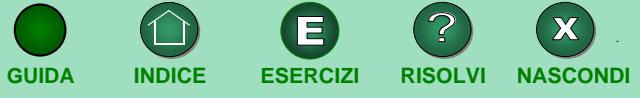

# **38.**  $\log(4 - x) = \log(x + 6) + 2\log(x + 2)$

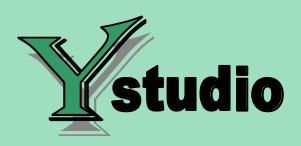

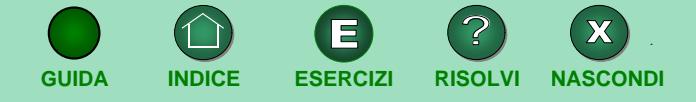

**39.**  $\log(-x) + \log(2 - x) + \log(4) = \log(10x^2 + 2)$ 

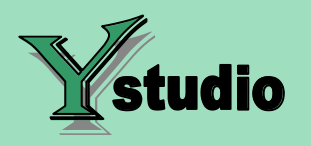

**40.**  $2 \log(2x+3) = \log(x+1)$ 

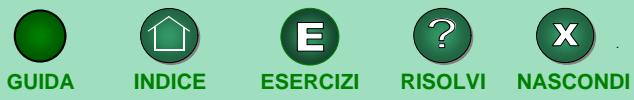

**41.**  $\log(x-3) = 2\log(2x+1) - \log(2x)$ 

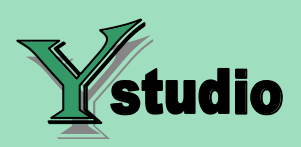

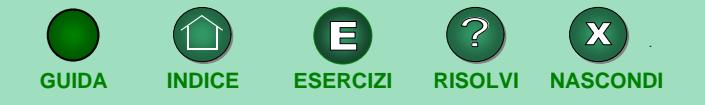

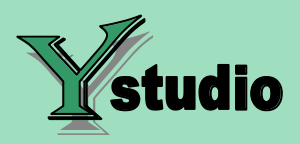

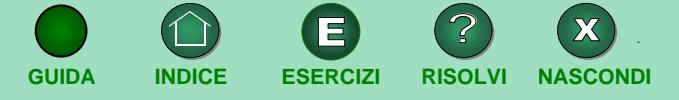

**42.**  $\log(x+4) - \log(x) = \log(3) + \log(x^2 - 3)$ 

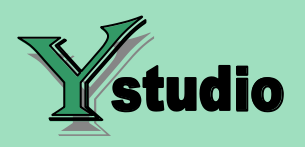

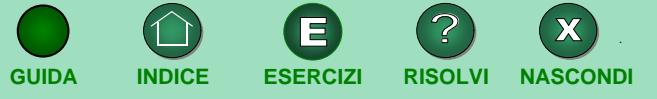

## **43.**  $2 \log(-2x+1) = \log(8x^2+1)$

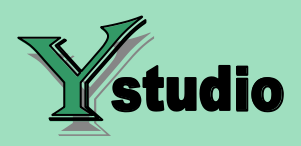

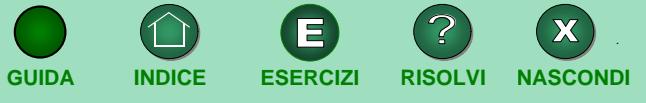

# **44.**  $\log^2(x+4) - 3\log(x+4) = \log_2 16$

**45.**  $2\log^3(x-1) - [\log(x-1)]^2 = 0$ 

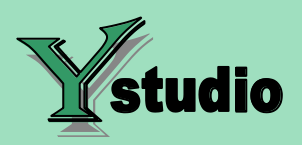

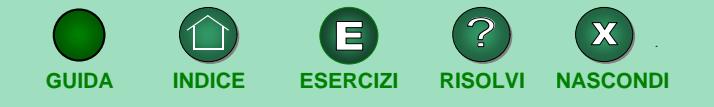

**46.** 
$$
\log_3(x-2) + \log_3(2x-5) = \frac{1}{4}\log_3 1
$$

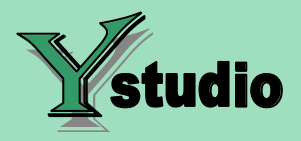

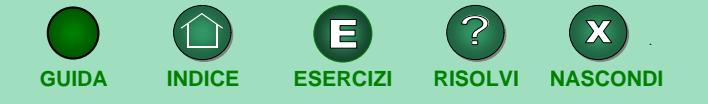

**47.**  $\ln(x-2) - \ln(4-x) = \ln e - \ln(3x - 9 + e)$ 

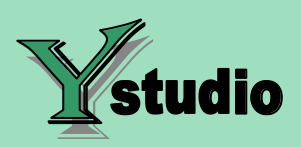

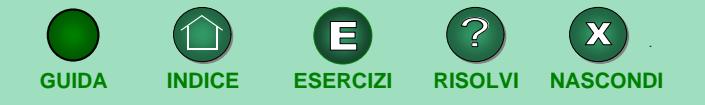

<span id="page-32-0"></span>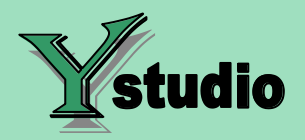

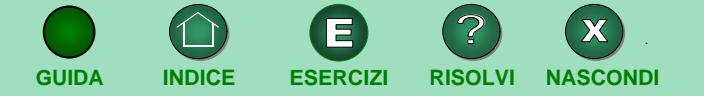

**Risolvere le seguenti disequazioni logaritmiche:**

**48.**  $\log(2x-2) + \log(x-1) < \log(x+2)$ 

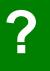

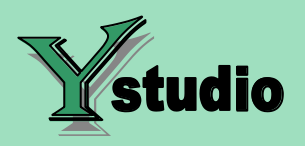

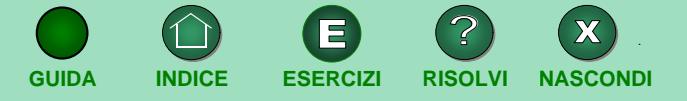

**49.**  $\log x + \log(x-1) < \log(x^2+5)$ 

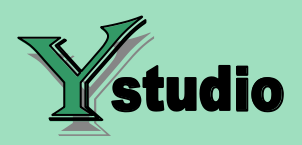

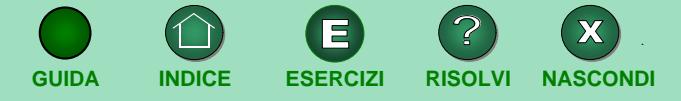

**50.**  $\log(2 + x) + \log(3 + x) > \log 10 + \log(x + 2)$ 

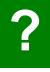

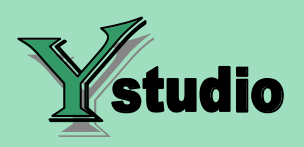

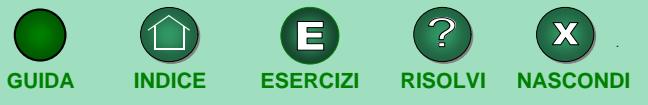

**51.**  $2 \log(x+4) + \log 3 > \log(3x^2)$ 

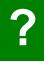

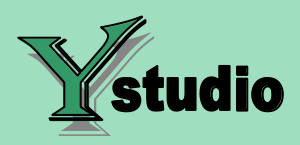

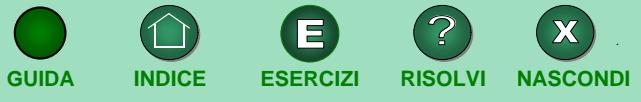

**52.**  $\log(2-2x) > \log(x+4) + \log(x-1)$ 

**?**

**53.**  $\ln(2-4x) + \ln(2+x) + \ln(x+4)$ 

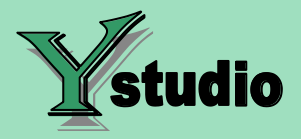

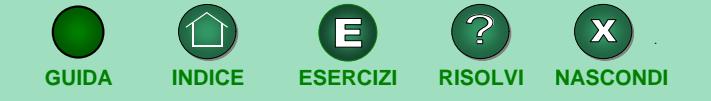

**54.**  $\log_{0,1}(2x+6) + \log_{0,1}(2x-4) > 2\log_{0,1}(x-1)$ 

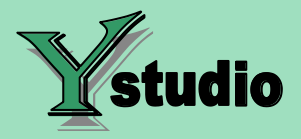

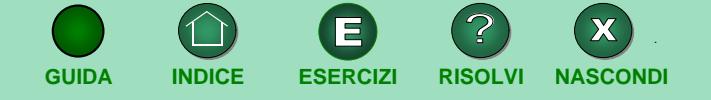

**55.**  $\log_3(x^2+3) - \log_3(x^2+1) \ge \log_3 2 - \log_3 3$  $(x^{2} + 3) - \log_3(x^{2} + 1) \ge \log_3 2 - \log_3 8$ 

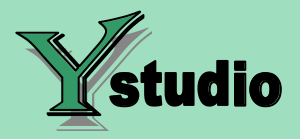

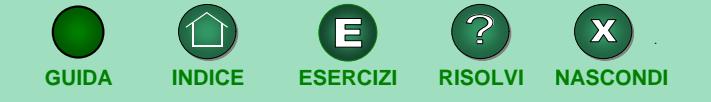

**56.**  $\log_{0.3}(x-2) + \log_{0.3}(2x-2) - \log_{0.3}(3x-3) < \log_{0.3} 5$ 

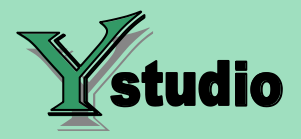

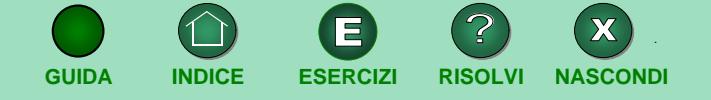

**57.**  $\log(x^2 - 6x + 9) > \log x^2 - \log 3$ 

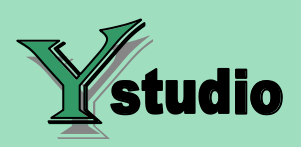

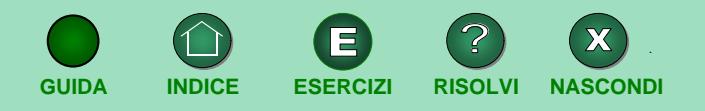